Государственная система обеспечения единства измерений

Акционерное общество «Приборы, Сервис, Торговля» (АО «ПриСТ»)

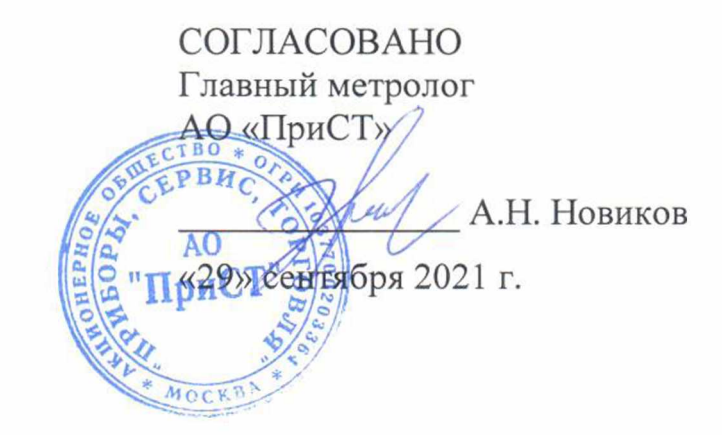

# **ГОСУДАРСТВЕННАЯ СИСТЕМА ОБЕСПЕЧЕНИЯ ЕДИНСТВА ИЗМЕРЕНИЙ**

**Источники питания постоянного тока PWR**

**МЕТОДИКА ПОВЕРКИ ПР-12-2021МП**

> **г. Москва** 2021 г.

## **1 ОБЩИЕ ПОЛОЖЕНИЯ**

Настоящая методика устанавливает методы и средства первичной и периодических поверок источников питания постоянного тока PWR, изготавливаемых «Kikusui Electronics Corp.», Япония.

Источники питания постоянного тока PWR (далее по тексту – источники) предназначены для воспроизведения напряжения и силы постоянного тока.

Интервал между поверками 2 года.

Поверка источников может осуществляться юридическим лицом, аккредитованным на проведение поверки в соответствии с законодательством Российской Федерации в национальной системе аккредитации, в соответствии с его областью аккредитации.

При проведении поверки должна быть обеспечена прослеживаемость поверяемых источников к государственным первичным эталонам единиц величин:

- к ГЭТ 13-01. «ГПЭ единицы электрического напряжения» в соответствии с Государственной поверочной схемой для средств измерений постоянного электрического напряжения и электродвижущей силы, утвержденной Приказом Федерального агентства по техническому регулированию и метрологии от 30 декабря 2019 г. № 3457;

- к ГЭТ 4-91. «ГПЭ единицы силы постоянного электрического тока» в соответствии с Государственной поверочной схемой для средств измерений силы постоянного электрического тока в диапазоне от  $1.10^{-16}$  до 100 А, утвержденной Приказом Федерального агентства по техническому регулированию и метрологии от 1 октября 2018 г. № 2091.

Для обеспечения реализации методики поверки при определении метрологических характеристик по п.п. 10.1 – 10.8 применяется метод прямых измерений.

## **2 ПЕРЕЧЕНЬ ОПЕРАЦИЙ ПОВЕРКИ**

При проведении первичной и периодической поверок источников должны быть выполнены операции, указанные в таблице 1. Операции по п,п. 10.1 – 10.8 выполняются в произвольном порядке.

Протокол поверки ведется в произвольной форме.

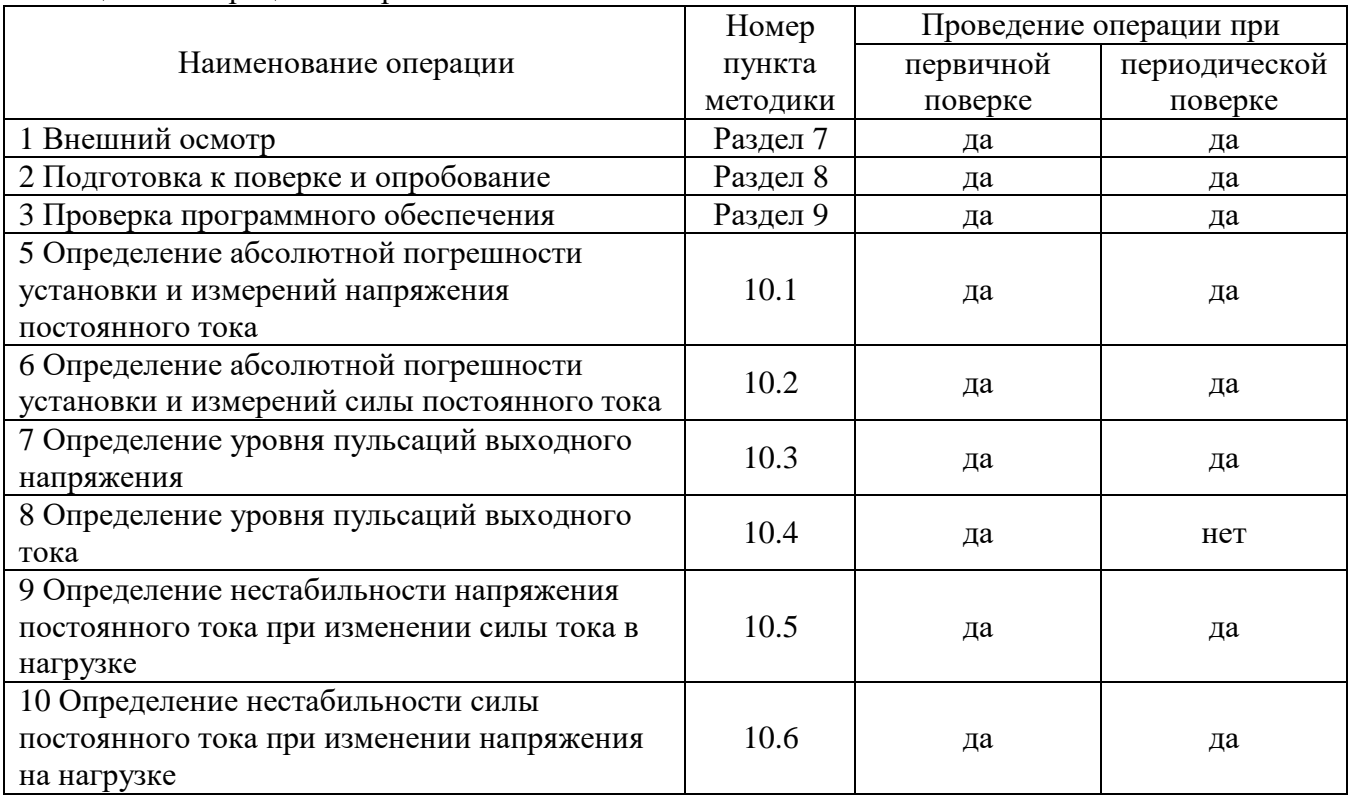

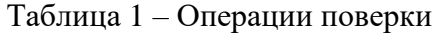

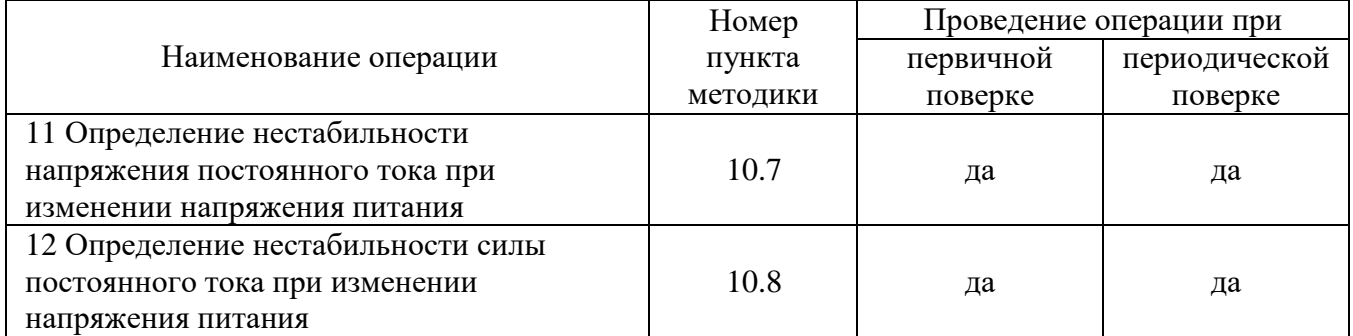

## **3 МЕТРОЛОГИЧЕСКИЕ И ТЕХНИЧЕСКИЕ ТРЕБОВАНИЯ К СРЕДСТВАМ ПОВЕРКИ**

3.1 При проведении поверки должны применяться средства поверки, указанные в таблицах 2 и 3.

3.2 Допускается применять другие средства измерений, обеспечивающие измерение значений соответствующих величин с требуемой точностью.

3.3 Все средства поверки должны быть исправны, поверены, сведения о результатах их поверки должны быть включены в Федеральный информационный фонд по обеспечению единства измерений.

| Номер пункта                                                                  | Тип средства поверки, рекомендуемые характеристики                                                                                                    |  |  |  |
|-------------------------------------------------------------------------------|----------------------------------------------------------------------------------------------------|--|--|--|
| методики поверки                                                              |                                                                                                    |  |  |  |
| 10.1, 10.3, 10.4,                                                             | Вольтметр универсальный В7-78/1. Пределы измерений напряжения                                                                                                    |  |  |  |
| 10.5, 10.6, 10.7,                                                             | постоянного тока от 0,1 до 1000 В. Пределы допускаемой основной                                                                                                    |  |  |  |
| 10.8                                                                          | абсолютной погрешности $\pm (3.5 \cdot 10^{-5} \cdot U_{\text{H3M}} + 1 \cdot 10^{-5} \cdot U_{\text{np}})$ .                                                                                                    |  |  |  |
| 10.2, 10.4, 10.5,<br>10.6, 10.7, 10.8                                         | Шунт токовый PCS-71000A. Предел измерения тока встроенным<br>амперметром до 300 А. Пределы допускаемой абсолютной погрешности<br>встроенного амперметра шунта при измерении силы постоянного тока<br>$\pm (1.10^{-4} \cdot I_{\text{H3M}} + 5.10^{-5} \cdot I_{\text{ID}}).$                                                   |  |  |  |
| 10.3, 10.4                                                                    | Микровольтметр В3-57. Пределы измерений от 0,03 мВ до 300 В.<br>Диапазон рабочих частот от 10 Гц до 5 МГц. Пределы допускаемой<br>основной относительной погрешности от ±1 до ±4 %.<br>Вспомогательное оборудование:<br>- пробник-делитель до 1000 В. Полоса пропускания не менее 1 МГц,<br>- фильтр нижних частот (ФНЧ) 1 МГц |  |  |  |
| 10.5, 10.6, 10.7,<br>10.8                                                     | Нагрузка электронная АКИП-1342. Максимальное напряжение 60 В,<br>максимальный ток 1000 А.<br>Нагрузка электронная АКИП-1343. Максимальное напряжение 1000 В,<br>максимальный ток 40 А.                                                                                                    |  |  |  |
| 10.1, 10.2, 10.3,<br>10.4, 10.5, 10.6,<br>10.7, 10.8                          | Источник питания переменного тока АКИП-1202/4. Диапазон выходного<br>напряжения от 0 до 300 В. Максимальная выходная мощность 3000 В·А.<br>Пределы<br>допускаемой<br>абсолютной<br>основной<br>погрешности<br>$\pm (0.002 \cdot U_{H3M} + 0.6)$ B.                                                                             |  |  |  |
| Примечания                                                                    |                                                                                                    |  |  |  |
| $U_{\text{\tiny{H3M}}}$ – измеренное значение напряжения постоянного тока, В; |                                                                                                    |  |  |  |

Таблица 2 – Средства поверки

 $U_{np}$  – установленный верхний предел измерений напряжения,  $B$ ;

 $I_{H3M}$  – измеренное значение силы постоянного тока, А;

 $I_{ID}$  – установленный верхний предел измерений силы тока, А.

Таблица 3 – Вспомогательные средства поверки

| Измеряемая                  | Диапазон         | Класс точности,   | Тип средства поверки                                                           |
|-----------------------------|------------------|-------------------|--------------------------------------------------------------------------------|
| величина                    | измерений        | погрешность       |                                                                                |
| Температура                 | от 0 до 50 °C    | $\pm 0.25$ °C     | Цифровой<br>термометр-гигрометр<br>Fluke 1620A                                 |
| Давление                    | от 30 до 120 кПа | $\pm 500$ $\Pi$ a | Манометр абсолютного давления<br>Testo 511                                     |
| Влажность                   | от 10 до 100 %   | $\pm 2\%$         | Цифровой термометр-гигрометр<br>Fluke 1620A                                    |
| Напряжение<br>питающей сети | от 50 до 480 В   | $\pm 0.2 \%$      | Прибор измерительный<br>универсальный параметров<br>электрической сети DMG 800 |

## **4 ТРЕБОВАНИЯ К СПЕЦИАЛИСТАМ, ОСУЩЕСТВЛЯЮЩИМ ПОВЕРКУ**

К поверке допускаются лица, изучившие эксплуатационную документацию на поверяемые средства измерений, эксплуатационную документацию на средства поверки и соответствующие требованиям к поверителям средств измерений согласно ГОСТ Р 56069-2018.

## **5 ТРЕБОВАНИЯ ПО ОБЕСПЕЧЕНИЮ БЕЗОПАСНОСТИ ПРОВЕДЕНИЯ ПОВЕРКИ**

5.1 При проведении поверки должны быть соблюдены требования ГОСТ 12.27.0-75, ГОСТ 12.3.019-80, ГОСТ 12.27.7-75, требования правил по охране труда при эксплуатации электроустановок, утвержденных приказом Министерства труда и социальной защиты Российской Федерации от 24 июля 2013 г № 328Н.

5.2 Средства поверки, вспомогательные средства поверки и оборудование должны соответствовать требованиям безопасности, изложенным в руководствах по эксплуатации.

## **6 ТРЕБОВАНИЯ К УСЛОВИЯМ ПРОВЕДЕНИЯ ПОВЕРКИ**

При проведении поверки должны соблюдаться следующие условия:

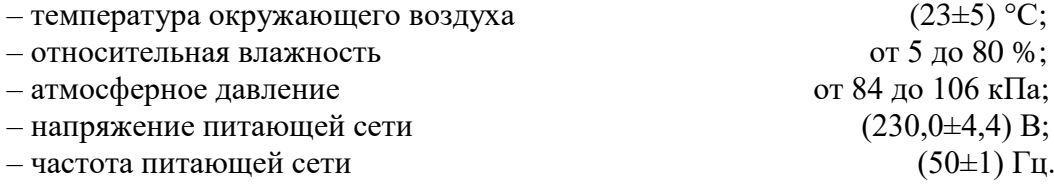

## **7 ВНЕШНИЙ ОСМОТР**

Перед поверкой должен быть проведен внешний осмотр, при котором должно быть установлено соответствие поверяемого источника следующим требованиям:

– не должно быть механических повреждений корпуса. Все надписи должны быть четкими и ясными;

– все разъемы, клеммы и измерительные провода не должны иметь повреждений и должны быть чистыми.

При наличии дефектов поверяемый источник бракуется и подлежит ремонту.

## **8 ПОДГОТОВКА К ПОВЕРКЕ И ОПРОБОВАНИЕ**

8.1 Перед проведением поверки должны быть выполнены следующие подготовительные работы:

– проведение технических и организационных мероприятий по обеспечению безопасности проводимых работ в соответствии с действующими положениями ГОСТ 12.27.0-75;

– проверка наличия действующих документов о поверке на основные и вспомогательные средства поверки.

8.2 Средства поверки и поверяемый источник должны быть подготовлены к работе согласно их руководствам по эксплуатации и прогреты в течение 30 минут.

8.3 Поверитель должен иметь удостоверение на право работы на электроустановках с напряжением до 1000 В с группой допуска не ниже III.

8.4 Контроль условий проведения поверки по пункту 5 должен быть проведен перед началом поверки.

8.5 Опробование.

8.5.1 Для проведения опробования подключить вольтметр универсальный В7-78/1 к выходным гнездам на передней панели источника. Перевести вольтметр в режим измерения напряжения постоянного тока.

8.5.2 Провести измерения напряжения постоянного тока, устанавливая различные значения напряжения на выходе источника. Определить погрешность установки постоянного напряжения, руководствуясь пунктом 10.1 настоящей методики поверки.

8.5.3 При опробовании проверить работоспособность жидкокристаллического дисплея, регуляторов и функциональных клавиш источника. Режимы, отображаемые на дисплее, должны соответствовать требованиям руководства по эксплуатации.

При неверном функционировании или превышении пределов установки постоянного напряжения, источник бракуется и направляется в ремонт.

## **9 ПРОВЕРКА ПРОГРАММНОГО ОБЕСПЕЧЕНИЯ**

#### **9.1 Проверка версии внутреннего программного обеспечения**

Версия программного обеспечения отображается да дисплее источника при загрузке после включения питания.

Результат проверки считать положительным, если номер версии программного обеспечения соответствует данным, приведенным в таблице 4.

| Идентификационные данные (признаки)       | Значение       |
|-------------------------------------------|----------------|
| Идентификационное наименование ПО         | отсутствует    |
| Номер версии (идентификационный номер ПО) | не ниже $1.00$ |

Таблица 4 – Идентификационные данные программного обеспечения

## **10 ОПРЕДЕЛЕНИЕ МЕТРОЛОГИЧЕСКИХ ХАРАКТЕРИСТИК**

## **10.1 Определение абсолютной погрешности установки и измерений напряжения постоянного тока**

Определение абсолютной погрешности установки и измерений напряжения постоянного тока проводить методом прямых измерений при помощи вольтметра универсального В7-78/1.

10.1.1 Собрать измерительную схему, представленную на рисунке 1. Подключение осуществлять к клеммам на задней панели источника.

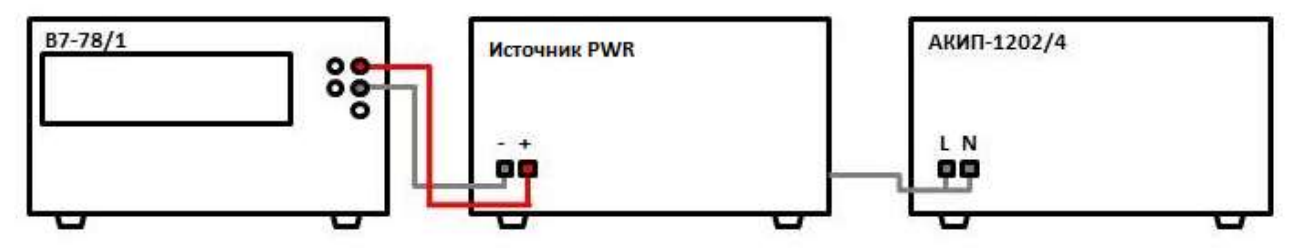

Рисунок 1 – Схема соединения приборов для определения погрешности установки/измерений напряжения постоянного тока

10.1.2 На источнике АКИП-1202/4 установить значение выходного напряжения равным номинальному (230 В).

10.1.3 Перевести вольтметр универсальный В7-78/1 в режим измерения напряжения постоянного тока.

10.1.4 Войти в режим установки выходных параметров поверяемого источника согласно руководству по эксплуатации (режим SET). На дисплее должна отображаться надпись «SET». Органами управления источника установить значение напряжения постоянного тока  $10 - 15$  % от верхнего предела диапазона установки U<sub>ПР,</sub> значение силы постоянного тока установить равным:

$$
I_{BbIX} = P/U_{\Pi P},\tag{1}
$$

где P – максимальная выходная мощность источника, Вт;

UПР – верхний предел диапазона установки выходного напряжения, В.

10.1.5 Включить выход источника. Записать измеренное значение напряжения постоянного тока по показаниям индикатора источника и действительное значение выходного напряжения, измеренного при помощи вольтметра универсального В7-78/1.

10.1.6 Повторить измерения по п.п. 10.1.4 – 10.1.5, устанавливая на поверяемом источнике значения напряжения постоянного тока, соответствующие  $20 - 30$ %,  $40 - 60$ %,  $70 -$ 80 % и 90 – 100 % от верхнего предела диапазона установки.

10.1.7 Определить абсолютную погрешность установки напряжения по формуле:

$$
\Delta U_{\text{VCT}} = U_{\text{VCT}} - U_{\text{B7-78/1}}
$$
\n
$$
\tag{2}
$$

где U<sub>УСТ</sub> - значение напряжения постоянного тока, установленное на источнике (в режиме установки), В;

UВ7-78/1 – значение напряжения постоянного тока, измеренное вольтметром универсальным В7-78/1, В.

10.1.8 Определить абсолютную погрешность измерения напряжения по формуле:

$$
\Delta U_{H3M} = U_{H3M} - U_{B7-78/1}
$$
\n
$$
\tag{3}
$$

где UИЗМ – значение напряжения постоянного тока, измеренное по индикатору источника, В;

 $U_{B7-78/1}$  - значение напряжения постоянного тока, измеренное вольтметром универсальным В7-78/1, В.

Результаты поверки считать положительными, если значения погрешности не превышают допускаемых пределов:

- при установке напряжения постоянного тока:  $\pm (0.0005 \cdot U_{\text{yCT}} + 0.0005 \cdot U_{\text{HP}});$ 

- при измерении напряжения постоянного тока:

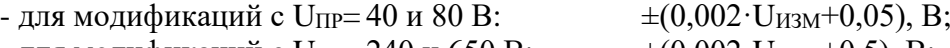

- для модификаций с U<sub>ПР</sub>= 240 и 650 В:  $\pm (0.002 \cdot U_{H3M} + 0.5), B;$ 

где  $U_{YCT}$  – значение напряжения постоянного тока, установленное на источнике, B; UИЗМ – значение напряжения постоянного тока, измеренное источником, В; UПР – значение верхнего предела установки напряжения постоянного тока, В.

**10.2 Определение абсолютной погрешности установки и измерений силы постоянного тока**

Определение абсолютной погрешности установки и измерений силы постоянного тока проводить методом прямых измерений при помощи шунта токового PCS-71000A.

10.2.1 Собрать измерительную схему, представленную на рисунке 2. Подключение осуществлять к клеммам на задней панели источника. Выбор предела измерения на шунте осуществлять исходя из максимального значения силы тока на выходе источника. Предел измерения силы тока шунта должен быть больше установленного значения силы тока на источнике.

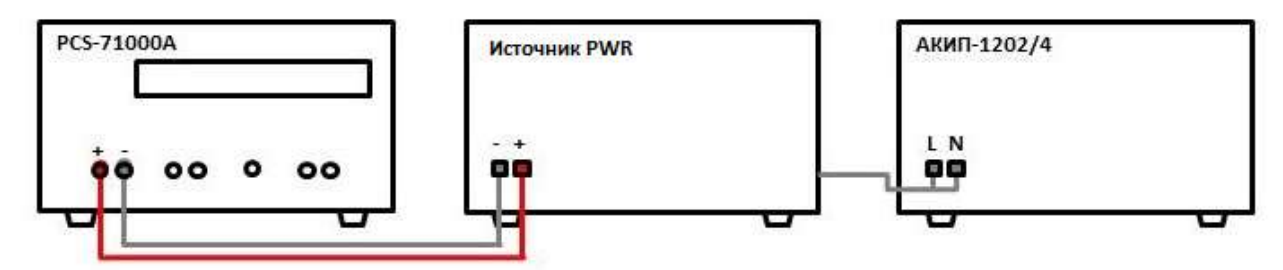

Рисунок 2 – Схема соединения приборов для определения погрешности установки/измерений силы постоянного тока

10.2.2 На источнике АКИП-1202/4 установить значение выходного напряжения равным номинальному (230 В).

10.2.3 Перевести шунт в режим измерения силы постоянного тока.

10.2.4 Войти в режим установки выходных параметров поверяемого источника согласно руководству по эксплуатации (режим SET). На дисплее должна отображаться надпись «SET». Органами управления источника установить значение силы постоянного тока, соответствующее  $10 - 15$  % от верхнего предела диапазона установки  $I_{\text{HP}}$  значение напряжения постоянного тока установить равным:

$$
U_{\text{BbIX}} = P/I_{\text{IIP}} \tag{4}
$$

где P – максимальная выходная мощность источника, Вт;  $I_{\text{HP}}$  – верхний предел диапазона установки силы постоянного тока, А.

10.2.5 Включить выход источника. Записать измеренное значение силы постоянного тока по показаниям индикатора источника и действительное значение силы постоянного тока, измеренного при помощи шунта токового.

10.2.6 Провести измерения по п.п. 10.2.4 – 10.2.5 устанавливая на поверяемом источнике значения силы постоянного тока, соответствующие  $20-30\%$ ,  $40-60\%$ , 70 – 80 % и 90 – 100 % от верхнего предела диапазона установки.

10.2.7 Определить абсолютную погрешность установки силы постоянного тока по формуле:

$$
\Delta I_{\text{VCT}} = I_{\text{VCT}} - I_{\text{PCS}} \tag{5}
$$

где Iуст – значение силы постоянного тока, установленное на источнике, А;  $I_{PCS}$  – значение силы постоянного тока, измеренное шунтом токовым PCS-71000A, A.

10.2.8 Определить абсолютную погрешность измерения силы постоянного тока по формуле:

$$
\Delta I_{\text{H3M}} = I_{\text{H3M}} - I_{\text{PCS}} \tag{6}
$$

где  $I_{H3M}$  - значение силы постоянного тока, измеренное источником, А;  $I_{PCS}$  – значение силы постоянного тока, измеренное шунтом токовым PCS-71000A, A.

Результаты поверки считать положительными, если во всех точках значения погрешности не превышают допускаемых пределов:

- при установке силы постоянного тока:  $\pm (0.005 \cdot I_{\text{VCT}} + 0.001 \cdot I_{\text{HP}})$ , A;

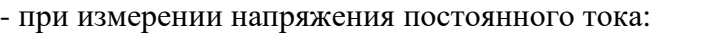

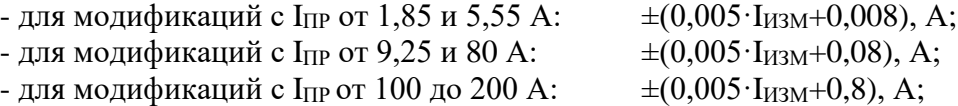

где  $I_{VCT}$  – значение силы постоянного тока, установленное на источнике, A;  $I_{M3M}$  – значение силы постоянного тока, измеренное источником, A; IПР – значение верхнего предела установки силы постоянного тока, А.

#### **10.3 Определение уровня пульсаций выходного напряжения**

Определение уровня пульсаций выходного напряжения проводить методом прямых измерений микровольтметром В3-57.

10.3.1 Подключить микровольтметр В3-57 к выходным клеммам источника. Подключение производить при помощи перехода или кабеля BNC-banana (рисунок 4) или широкополосного пробника-делителя типа TT-SI 9002 (рисунок 5), в зависимости от напряжения на выходе источника. Установленное значение напряжения на выходе источника не должно превышать предельно допустимое значение для микровольтметра. Подключение осуществлять через фильтр нижних частот 1 МГц.

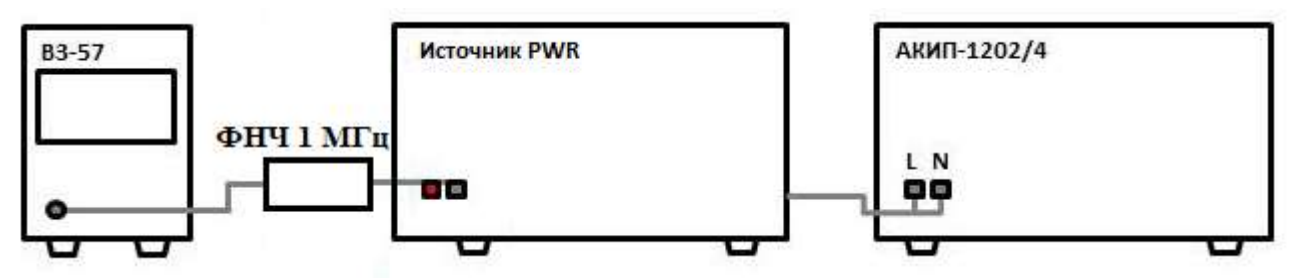

Рисунок 3 – Схема соединения приборов для определения уровня пульсаций выходного напряжения

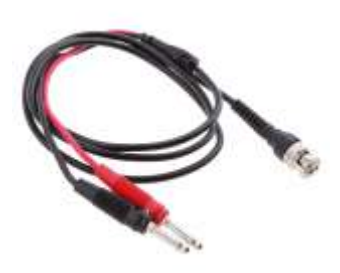

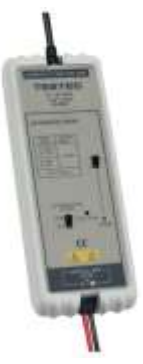

Рисунок 4 – Кабель BNC-banana Рисунок 5 – Пробник-делитель TT-SI 9002

10.3.2 Перед подключением поверяемого источника через пробник-делитель необходимо определить действительное значение коэффициента деления делителя. Для этого - к выходу делителя подключить вольтметр  $B7-78/1$ . На источнике задать напряжение  $U_1$ . Измерить вольтметром напряжение с выхода пробника-делителя U2. Определить коэффициент деления по формуле:

$$
K=U_1/U_2\tag{7}
$$

где  $U_1$  – значение напряжения на выходе поверяемого источника, B;

U<sup>2</sup> – значение напряжения на выходе пробника-делителя, В.

10.3.3 Органами управления поверяемого источника установить на выходе значение напряжения, близкое к верхней границе диапазона установки.

10.3.4 Провести измерение уровня пульсаций, фиксируя показания микровольтметра В3- 57.

10.3.5 При использовании пробника-делителя рассчитать действительное значение уровня пульсаций напряжения на выходе поверяемого источника по формуле:

$$
U_{\text{Hylbc}} = K \cdot U_{\text{H3M}} \tag{8}
$$

где  $U_{\text{nymc}}$  – значение уровня пульсаций напряжения на выходе поверяемого источника, В;

UИЗМ – значение уровня пульсаций напряжения, измеренное осциллографом на выходе пробника-делителя, В.

K – значение коэффициента деления пробника-делителя, рассчитанное по формуле (7).

Результаты поверки считать положительными, если измеренные значения уровня пульсаций выходного напряжения не превышают допускаемых пределов:

- для модификаций PWR401L, PWR401ML, PWR801L, PWR801ML, PWR1201L, PWR1201ML, PWR2001L, PWR2001ML: 5 мВ;

- для модификаций PWR401MH, PWR801MH, PWR1201MH, PWR2001MH: 20 мВ;

- для модификаций PWR401H, PWR801H, PWR1201H, PWR2001H: 50 мВ.

#### **10.4 Определение уровня пульсаций выходного тока**

Определение уровня пульсаций выходного тока проводить при помощи микровольтметра В3-57, путем измерения падения напряжения на резистивной нагрузке и вычислением силы тока по закону Ома.

10.4.1 Собрать измерительную схему, представленную на рисунке 6. Подключение осуществлять к клеммам на задней панели источника. Выбор электронной нагрузки осуществлять исходя из максимальных значений выходных параметров поверяемого источника. Выбор предела измерения на шунте осуществлять исходя из максимального значения силы постоянного тока на выходе источника. Предел измерения силы тока шунта должен быть больше установленного значения силы тока на источнике. Подключение микровольтметра В3-57 осуществлять через фильтр нижних частот 1 МГц.

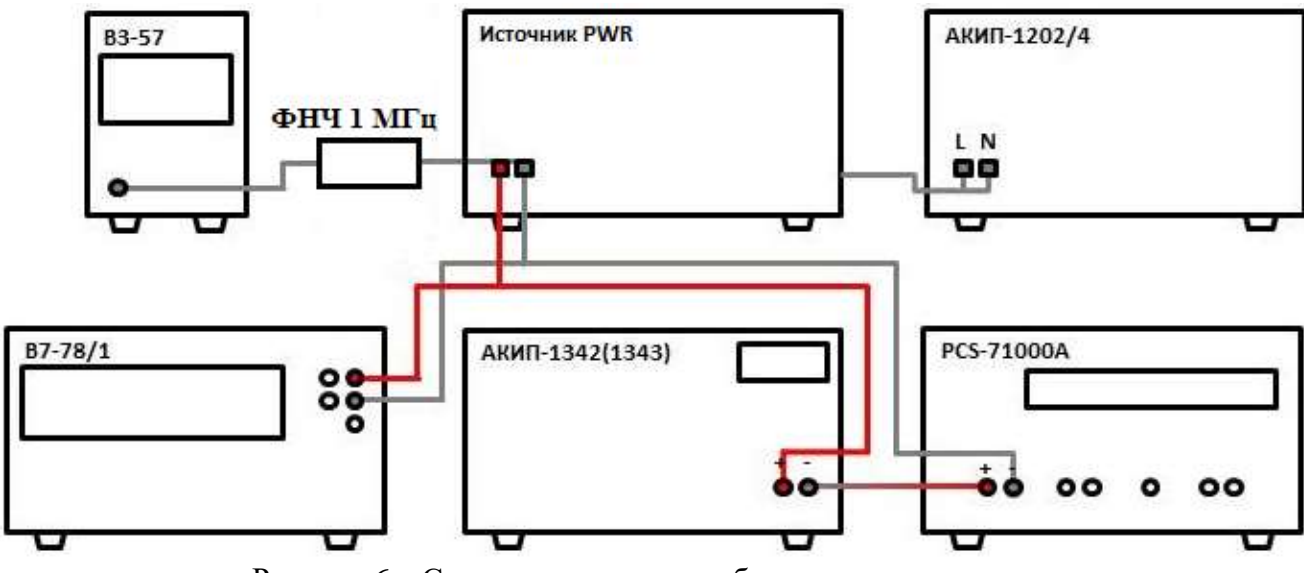

Рисунок 6 – Схема соединения приборов для определения уровня пульсаций выходного тока

10.4.2 На источнике АКИП-1202/4 установить значение выходного напряжения равным номинальному (230 В).

10.4.3 Органами управления поверяемого источника установить на выходе максимальное значение силы тока, значение напряжения равным максимальному значению для установленного значения силы тока.

10.4.4 На электронной нагрузке установить режим стабилизации напряжения «СV», значение напряжения установить равным 90 % от значения напряжения, установленного на выходе поверяемого источника.

10.4.5 Определить значение сопротивления цепи по формуле:

$$
R = U_{B7-78/1}/I_{PCS}
$$
 (9)

где  $U_{B7-78/1}$  – значение напряжения в цепи по показаниям B7-78/1, B;  $I_{PCS}$  – значение силы тока в цепи по показаниям PCS-71000A, A.

10.4.6 По истечении 1 минуты после установки напряжения нагрузки зафиксировать значение уровня пульсаций напряжения в цепи по показаниям микровольтметра В3-57.

10.4.7 Определить значение уровня пульсаций силы тока по формуле:

$$
I_{\Pi} = U_{B3-57}/R \tag{10}
$$

где U<sub>B3-57</sub> - значение уровня пульсаций напряжения в цепи по показаниям микровольтметра В3-57, В;

R – значение сопротивления цепи, рассчитанное по формуле (9), Ом.

Результаты поверки считать положительными, если значения уровня пульсаций выходного тока не превышают значений, приведенных в таблице 5.

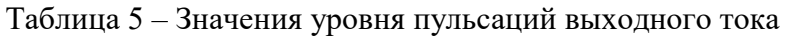

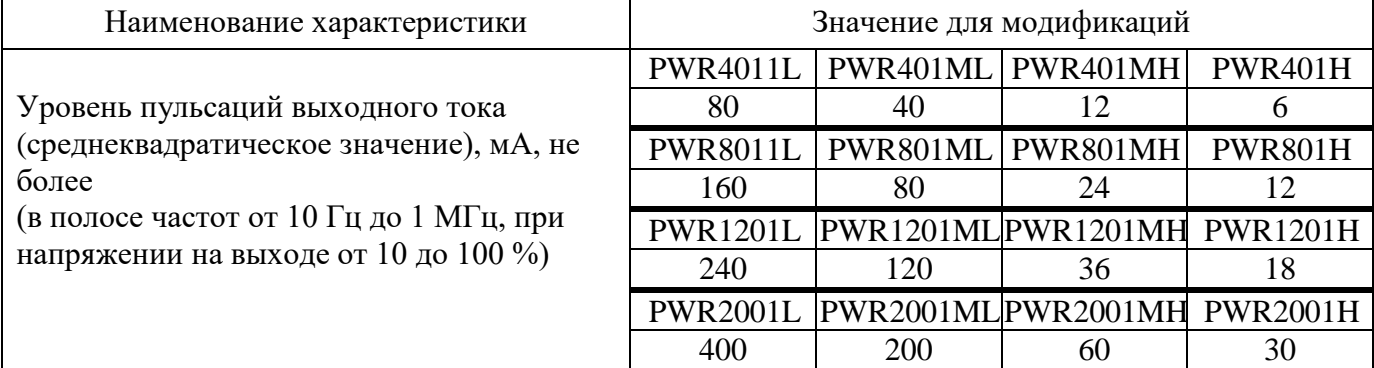

## **10.5 Определение нестабильности напряжения постоянного тока при изменении силы тока в нагрузке**

Определение нестабильности напряжения постоянного тока при изменении силы тока в нагрузке проводить методом прямого измерения напряжения на выходе источника при помощи вольтметра В7-78/1.

10.5.1 Собрать измерительную схему, представленную на рисунке 7. Выбор электронной нагрузки осуществлять исходя из максимальных значений верхних пределов установки напряжения и силы тока поверяемого источника. Выбор предела измерения на шунте осуществлять исходя из максимального значения силы тока на выходе источника. Предел измерения силы тока шунта должен быть больше установленного значения силы тока на источнике.

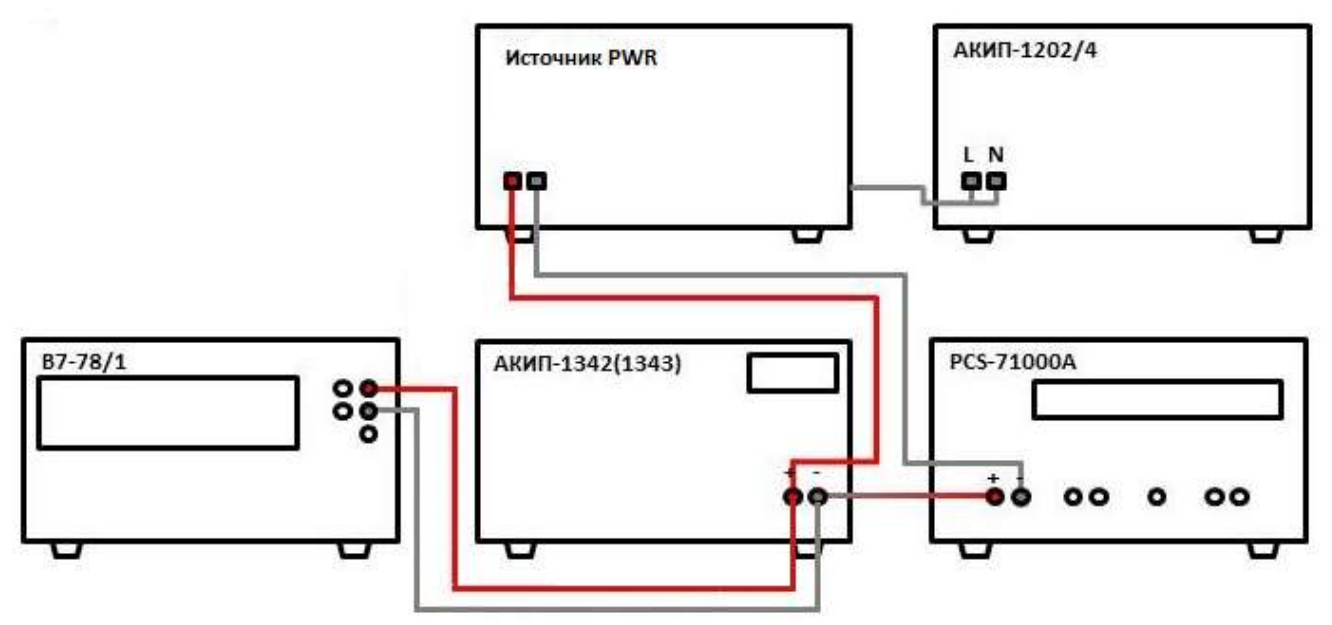

Рисунок 7 – Схема соединения приборов для определения нестабильности напряжения или силы постоянного тока

10.5.2 Подключить нагрузку к поверяемому источнику по четырехпроводной схеме, используя терминалы для подключения удаленной нагрузки, согласно руководству по эксплуатации источника. Подключение осуществлять к выходным клеммам на задней панели источника как показано на рисунке 8.

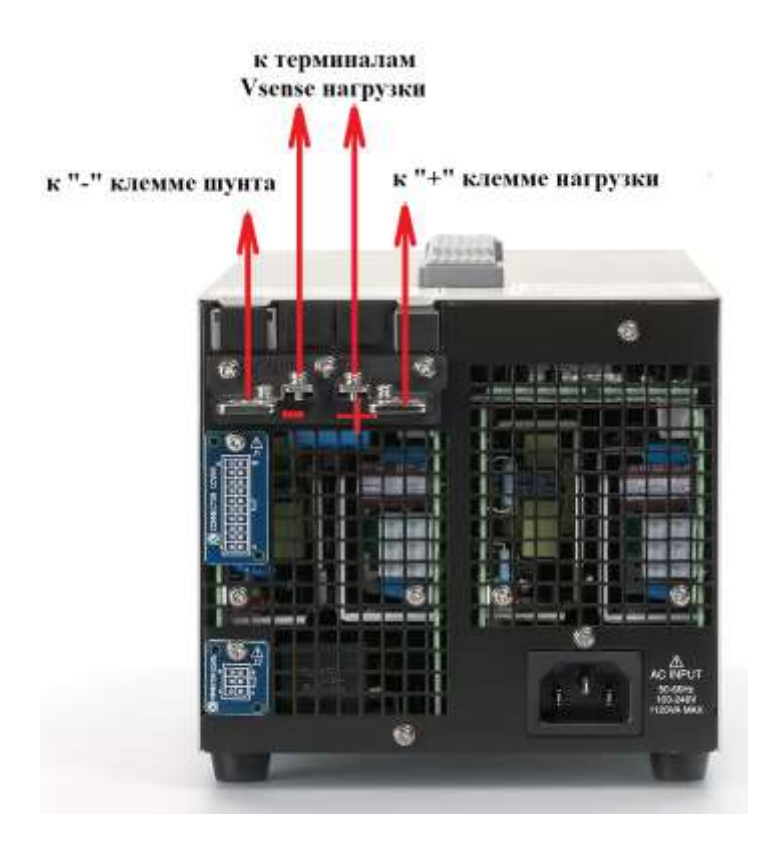

Рисунок 8 – Подключение к клеммам источника

10.5.3 На источнике АКИП-1202/4 установить значение выходного напряжения равным номинальному (230 В).

10.5.4 Органами управления поверяемого источника установить на выходе значение напряжения постоянного тока, рассчитанное по формуле (4), значение силы тока равным максимальному значению для установленного значения напряжения.

10.5.5 На электронной нагрузке установить режим стабилизации силы тока «СС», значение силы тока установить равным 90 % от значения силы тока, установленного на поверяемом источнике.

10.5.6 По истечении 1 минуты зафиксировать значение выходного напряжения  $U_1$  по показаниям вольтметра В7-78/1.

10.5.7 Отключить нагрузку.

10.5.8 По истечении 1 минуты зафиксировать значение выходного напряжения  $U_2$ , по показаниям вольтметра В7-78/1.

10.5.9 Определить значение нестабильности по формуле:

$$
\Delta U = U_2 - U_1 \tag{11}
$$

где  $U_1$  – значение напряжения на выходе поверяемого источника при максимальном токе нагрузки, В;

где  $U_2$  – значение напряжения на выходе поверяемого источника при отсутствии тока в нагрузке, В.

Результаты поверки считать положительными, если значения нестабильности не превышают:

- для модификаций PWR401L, PWR801L, PWR1201L, PWR2001L: 6 мВ

- для модификаций PWR401ML, PWR801ML, PWR1201ML, PWR2001ML: 10 мВ

- для модификаций PWR401MH, PWR801MH, PWR1201MH, PWR2001MH: 26 мВ

- для модификаций PWR401H, PWR801H, PWR1201H, PWR2001H: 67 мВ.

## **10.6 Определение нестабильности силы постоянного тока при изменении напряжения на нагрузке**

Определение нестабильности силы постоянного тока при изменении напряжения на нагрузке проводить методом прямого измерения при помощи шунта токового PCS-71000A.

10.6.1 Собрать измерительную схему, представленную на рисунке 7. Подключение осуществлять к клеммам на задней панели источника. Выбор электронной нагрузки осуществлять исходя из максимальных значений выходных параметров поверяемого источника. Выбор предела измерения на шунте осуществлять исходя из максимального значения силы тока на выходе источника. Предел измерения силы тока шунта должен быть больше установленного значения силы тока на источнике.

10.6.2 На источнике АКИП-1202/4 установить значение выходного напряжения равным номинальному (230 В).

10.6.3 Органами управления поверяемого источника установить на выходе значение силы тока, рассчитанное по формуле (1), значение напряжения равным максимальному значению для установленного значения силы тока.

10.6.4 На электронной нагрузке установить режим стабилизации напряжения «СV», значение напряжения установить равным 90 % от значения напряжения, установленного на выходе поверяемого источника.

10.6.5 По истечении 1 минуты зафиксировать значение силы выходного тока  $I_1$  по показаниям шунта PCS-71000A.

10.6.6 Установить на нагрузке напряжение, равное 10 % от установленного на выходе поверяемого источника.

10.6.7 По истечении 1 минуты зафиксировать значение силы выходного тока  $I_2$  по показаниям шунта PCS-71000A.

10.6.8 Определить значение нестабильности по формуле:

 $\Delta I = I_2 - I_1$  (12)

где  $I_1$  – значение силы тока на выходе поверяемого источника при максимальном выходном напряжении, А;

 $I_2$  – значение силы тока на выходе поверяемого источника при минимальном выходном напряжении, А.

Результаты поверки считать положительными, если значения нестабильности не превышают допускаемых пределов, приведенных в таблице 6.

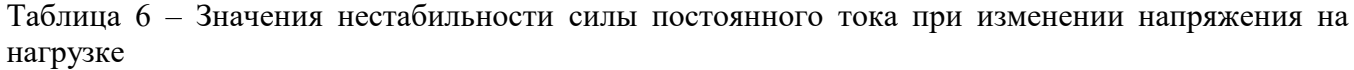

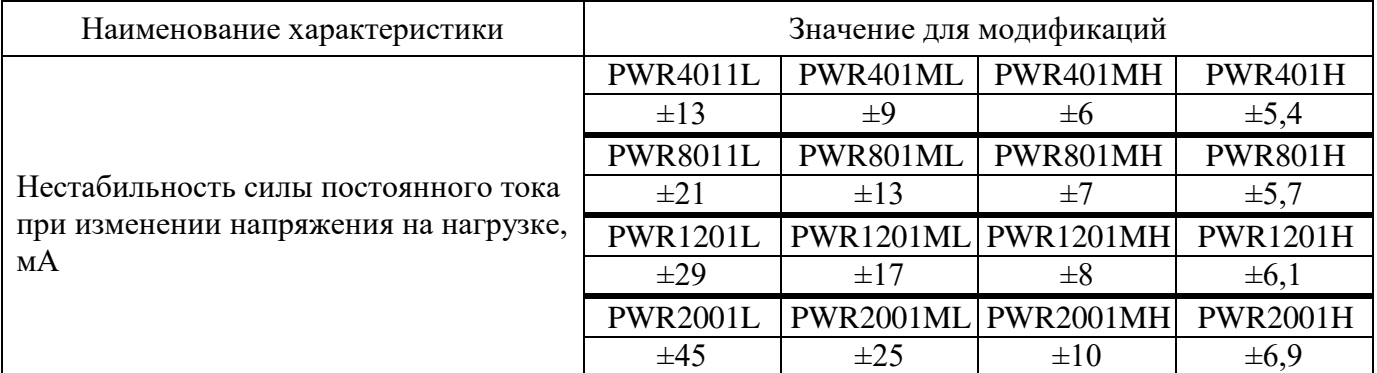

## **10.7 Определение нестабильности напряжения постоянного тока при изменении напряжения питания**

Определение нестабильности напряжения постоянного тока при изменении напряжения питания проводить методом прямого измерения напряжения на выходе поверяемого источника с помощью вольтметра В7-78/1.

10.7.1 Собрать измерительную схему, представленную на рисунке 7. Подключение осуществлять к клеммам на задней панели источника. Выбор электронной нагрузки осуществлять исходя из максимальных значений выходных параметров поверяемого источника. Выбор предела измерения на шунте осуществлять исходя из максимального значения силы тока на выходе источника. Предел измерения силы тока шунта должен быть больше установленного значения силы тока на источнике.

10.7.2 На источнике АКИП-1202/4 установить значение выходного напряжения равным номинальному (230 В).

10.7.3 Органами управления поверяемого источника установить на выходе максимальное значение напряжения, значение силы тока равным максимальному значению для установленного значения напряжения.

10.7.4 На электронной нагрузке установить режим стабилизации силы тока «СС», значение силы тока установить равным 90 % от значения силы тока, установленного на поверяемом источнике.

10.7.5 По истечении 1 минуты зафиксировать значение выходного напряжения  $U_0$  по показаниям вольтметра В7-78/1;

10.7.6 На источнике АКИП-1202/4 плавно увеличить значение выходного напряжения до 110 % от номинального.

10.7.7 По истечении 1 минуты зафиксировать значение выходного напряжения  $U_1$  по показаниям вольтметра В7-78/1.

10.7.8 На источнике АКИП-1202/4 плавно уменьшить значение выходного напряжения до 90 % от номинального.

10.7.9 По истечении 1 минуты зафиксировать значение выходного напряжения  $U_2$  по показаниям вольтметра В7-78/1.

10.7.10 На источнике АКИП-1202/4 установить номинальное значение выходного напряжения.

10.7.11 Определить значение нестабильности по формулам:

$$
\Delta U = U_0 - U_1 \tag{13}
$$

$$
\Delta U = U_0 - U_2 \tag{14}
$$

где  $U_0$  – значение напряжения на выходе поверяемого источника при номинальном напряжении питания, В;

 $U_1$  – значение напряжения на выходе поверяемого источника при повышенном напряжении питания, В;

U<sup>2</sup> – значение напряжения на выходе поверяемого источника при пониженном напряжении питания, В.

Результаты поверки считать положительными, если значения нестабильности не превышают:

- для модификаций PWR401L, PWR801L, PWR1201L, PWR2001L: 6 мВ

- для модификаций PWR401ML, PWR801ML, PWR1201ML, PWR2001ML: 10 мВ

- для модификаций PWR401MH, PWR801MH, PWR1201MH, PWR2001MH: 26 мВ

- для модификаций PWR401H, PWR801H, PWR1201H, PWR2001H: 67 мВ.

## **10.8 Определение нестабильности силы постоянного тока при изменении напряжения питания**

Определение нестабильности силы постоянного тока при изменении напряжения питания проводить методом прямого измерения с помощью токового шунта PCS-71000A.

10.8.1 Собрать измерительную схему, представленную на рисунке 7. Выбор электронной нагрузки осуществлять исходя из максимальных значений выходных параметров поверяемого источника. Выбор предела измерения на шунте осуществлять исходя из максимального значения силы тока на выходе источника. Предел измерения силы тока шунта должен быть больше установленного значения силы тока на источнике.

10.8.2 На источнике АКИП-1202/4 установить значение выходного напряжения равным номинальному.

10.8.3 Органами управления поверяемого источника установить на выходе максимальное значение силы тока, значение напряжения равным максимальному значению для установленного значения силы тока.

10.8.4 На электронной нагрузке установить режим стабилизации напряжения «СV», значение напряжения установить равным 90 % от значения напряжения, установленного на выходе поверяемого источника.

10.8.5 По истечении 1 минуты зафиксировать значение силы выходного тока  $I_0$  по показаниям шунта PCS-71000A.

10.8.6 На источнике АКИП-1202/4 плавно увеличить значение выходного напряжения до 110 % от номинального.

10.8.7 По истечении 1 минуты зафиксировать значение силы выходного тока  $I_1$  по показаниям шунта PCS-71000A.

10.8.8 На источнике АКИП-1202/4 плавно уменьшить значение выходного напряжения до 90 % от номинального.

10.8.9 По истечении 1 минуты зафиксировать значение силы выходного тока  $I_2$  по показаниям шунта PCS-71000A.

10.8.10 На источнике АКИП-1202/4 установить номинальное значение выходного напряжения.

10.8.11 Определить значение нестабильности по формулам:

$$
\Delta I = I_0 - I_1 \tag{15}
$$

$$
\Delta I = I_0 - I_2 \tag{16}
$$

где  $I_0$  – значение силы выходного тока при номинальном напряжении питания, A;

 $I_1$  – значение силы выходного тока при повышенном напряжении питания, A;

 $I_2$  – значение силы выходного тока при пониженном напряжении питания, А.

Результаты поверки считать положительными, если значения нестабильности не превышают допускаемых пределов, приведенных в таблице 7.

![](_page_14_Picture_386.jpeg)

![](_page_14_Picture_387.jpeg)

#### **11 ПОДТВЕРЖДЕНИЕ СООТВЕТСТВИЯ МЕТРОЛОГИЧЕСКИМ ТРЕБОВАНИЯМ**

При подтверждении соответствия источников метрологическим требованиям руководствуются процедурами, описанными в разделе 10.

Источники считать соответствующими метрологическим требованиям при положительных результатах поверки, установленных в п.п. 10.1 - 10.8.

#### **12 ОФОРМЛЕНИЕ РЕЗУЛЬТАТОВ ПОВЕРКИ**

Результаты поверки средств измерений подтверждаются сведениями о результатах поверки средств измерений, включенными в Федеральный информационный фонд по обеспечению единства измерений. По заявлению владельца средства измерений или лица, представившего его на поверку, выдается свидетельство о поверке средства измерений или выдается извещение о непригодности.

Начальник отдела испытаний АО «ПриСТ» С.А. Корнеев